## Recitation 1: C0 Basics

# Thursday January 16th

### Basic syntax for C0 programs

**Semicolons:** Statements are terminated by semicolons. At the end of most lines, you'll need a semicolon. (Exceptions are **if** statements, function definitions, **#use** statements, and loops.)

**Types:** Some of the types in C0 are:

- int: Integers x, where  $-2^{31} \le x < 2^{31}$ .
- **bool**: Either **true** or **false**. Useful for conditionals, loops, and more.
  - a | | b is true if either a or b are true
  - a && b is true if both a and b are true
  - !a is true if a is false
  - $-x < y, x \le y, x > y, x >= y$  all compare two integers x and y and return a **bool**
  - -x == y and x != y compare most C0 types and return a **bool**. You can't compare strings this way, though, and it's usually bad style if you're writing code like e == true.
- string: An ordered sequence of characters encloded in double quotes like "Hello!"
- char: A single character enclosed in single quotes, like 'c', 'z', 'F', or '?'.

Boolean operators: Both && and [] are short-circuiting infix operators.

They are *infix* (like other operators +, -, %, etc.) because they take two arguments and the operator is placed between the two arguments. The compiler mentions the word "infix operator" if you make a mistake with them, so it's good to be aware of this name for them.

They are *short-circuiting* because, if the expression to the left of && evaluates to false or if the expression to the left of | | evaluates to true, then the expression to the right will never get executed. This means that, even though evaluating the expression y/x == 0 will cause an error if x is zero, evaluating the expression x == 0 | | y/x == 0 can never cause an error.

**Locals:** locals (also called "local variables," "assignable variables," "assignables," or "variables") are explicitly declared along with their type. Locals can never change type after they are declared.

```
int x = 5;  // x is initialized to 5
int y;  // We can't use y until we assign to it!
string str = "hello";

y = x + 4;  // y is now equal to 9
x = x + 1;  // x is now equal to 6
x = "world";  // ERROR! string and int are different types!
```

Conditionals: These are one way we use **bool** values. Here's an example of **if** statements in C0:

```
if (condition) {
    //do something if condition == true
}
else if (condition2) {
    //do something if condition2 == true and condition == false
}
else {
    //do something if condition == false and condition2 == false
}
```

**Loops:** There are two kinds of loops in C0 — while loops and for loops.

- **while** loop: It takes a condition (something that evaluates to a Boolean). The loop executes until the condition is false.
- **for** loop: It takes three statements separated by semicolons. Execute the first statement once at the beginning of the loop, loop until the second statement (a condition) is false, and execute the third statement at the end of each iteration.

These two examples do the same thing. Here, the **for** loop is preferred but there are cases (like binary search in an array, which we'll discuss later this semester) where **while** loops are cleaner.

Function definition: This example defines a function called **add** that takes two **int**s as arguments and returns an **int**.

```
int add (int x, int y) {
    return x + y;
}
```

Comments: Use // to start a single line comment and /\* ... \*/ for multi-line comments.

Indentation and braces: Your code will still work if it's not indented well, but it's really bad style to indent poorly. Python's indentation rules are good and you should generally follow them in C0 too. C0 uses curly braces (i.e., { and }) to denote the starts and ends of blocks, as seen above. For single-line blocks it's possible to omit the curly braces, but that can make debugging very difficult if you later add in another line to the block of code. For that reason, you may want to use braces, even for single-line statements.

| Very Bad                                  | Okay                                          | Good                                             |
|-------------------------------------------|-----------------------------------------------|--------------------------------------------------|
| <pre>if (x == 4) println("x is 4");</pre> | <pre>if (x == 4)     println("x is 4");</pre> | <pre>if(x == 4) {     println("x is 4"); }</pre> |

## Checkpoint 0

Identify and correct the syntax errors in the following code to make it valid C0:

```
1 #use <conio>
2
3 def fib(i):
4     if(i == 0 or i == 1){
5         return i;
6     }
7 return fib(i - 1) + fib(i - 2)
8
9 int main():
10     for int i=0; i < 10; i++
11     printint(fib(i))
12     print(\n)
13     return 0</pre>
```

#### **Contracts**

There are 4 types of contract annotations in C0 (for convenience, we're using **exp** here to mean any Boolean expression):

| Annotation                        | Checked                              |  |  |
|-----------------------------------|--------------------------------------|--|--|
|                                   |                                      |  |  |
| //@ <b>requires</b> exp;          | before function execution            |  |  |
| //@ensures exp;                   | before function returns              |  |  |
| <pre>//@loop_invariant exp;</pre> | before the loop condition is checked |  |  |
| <pre>//@assert exp;</pre>         | wherever you put it in the code      |  |  |

There are certain special variables and functions you have access to only in annotations. One of these is \result. It can be used only in @ensures statements and it will give you the return value of the function. (There are other such variables/functions that we'll get to later in the semester.)

To help you develop an intuition about contracts, here are some explanations of the different kinds of annotations:

- @requires: For checking \_\_\_\_\_
- @loop\_invariant: We can only write these immediately after the beginning of a while loop or for loop.

When are these checked?

• @assert: Assertion statements don't play the special role in reasoning that @requires, @ensures, and @loop\_invariant statements do. They can be very helpful for debugging code and summarizing what you know, especially after a loop.

# Checkpoint 1

Recall lab 1. What command would you compile with to enable contract checking in a file named fastpow.co?

| prompt> | , |  |
|---------|---|--|
|         |   |  |

## Proving the correctness of the mystery function

We use contracts to both test our code and to reason about code. With contracts, careful point-to reasoning and good testing both help us to be confident that our code is correct.

Here's a different way of looking at the mystery function from lecture. Once we have loop invariants for the mystery function, we can view the whole thing as a control flow diagram:

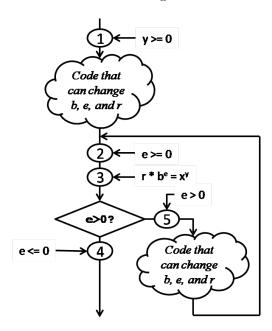

| The circle labeled ${f 1}$ is a The circles labeled                                                                                                    | of the function, and the circles labele $4$ and $5$ just capture information we |                    |
|----------------------------------------------------------------------------------------------------|---------------------------------------------------------------------------------|--------------------|
| result of the loop guard (or loop condition), but                                                                                                    | ut we might write 4 as an                                                       | $_{ m statement.}$ |
| To prove this function correct, we need to rediagram hides in the two cloud-bubbles) to ens                                                                           | 1 12                                                                            | eces that this     |
| • When we reason about the upper code by runs and show that and                                                                                                    | *                                                                               |                    |
| <ul> <li>When we reason about the lower code by<br/>true before the code runs and show that<br/>PREServation.)</li> </ul>                                             |                                                                                 |                    |
| • To reason that the returned value $r$ is equal to conclude that $e = \frac{1}{2}$ to conclude that $e = \frac{1}{2}$ this implies that $r = x^y$ . (This is correct | = 0. Together with the information in o                                         |                    |

In addition, we have to reason about TERMination: every time the lower code bubble runs, the value e gets strictly smaller, because e/2 < e for every e > 0, and the loop invariant ensures e never becomes negative.

| To summarize, in g  | eneral there | are four ste | eps for p | roving the | correctness | s of a fu | nction w | ith one | loop |
|---------------------|--------------|--------------|-----------|------------|-------------|-----------|----------|---------|------|
| using loop invarian | ıts:         |              |           |            |             |           |          |         |      |

| • |  |
|---|--|
| • |  |
| • |  |
| • |  |

## Preservation of loop invariants

Showing that a loop invariant is preserved can be a bit confusing: we need to assume that the loop invariant, like e >= 0 or r \* POW(b,e) == POW(x,y) is true just before we start executing the body of the loop (it is checked just before the loop guard), and use this information (together with the knowledge that the loop guard evaluated to true) to show that it is also true at the end of the loop (just before the loop guard is evaluated again). We do this relative to an arbitrary iteration of the loop. Here's a different loop body from what we saw in class.

```
while (e > 0)
//@loop_invariant e >= 0;
//@loop_invariant r * POW(b, e) == POW(x, y);

r = r * b;
e = e - 1;
b = b;
}
```

When an arbitrary loop begins, we know \_\_\_\_\_ and

·

After an arbitrary iteration of the loop, we use primed values to represent the new values in terms of the old ones:

We need to show that

This is true because

This terminates because \_\_\_\_\_

Because we haven't changed any loop invariants, the rest of the correctness proof for exponentiation is the same as it was in class. By keeping the loop invariant the same, we still have a proven-correct function, even though we tore out loop body and replaced it with a different (and less efficient) one!